## Comandi Ubuntu

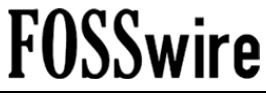

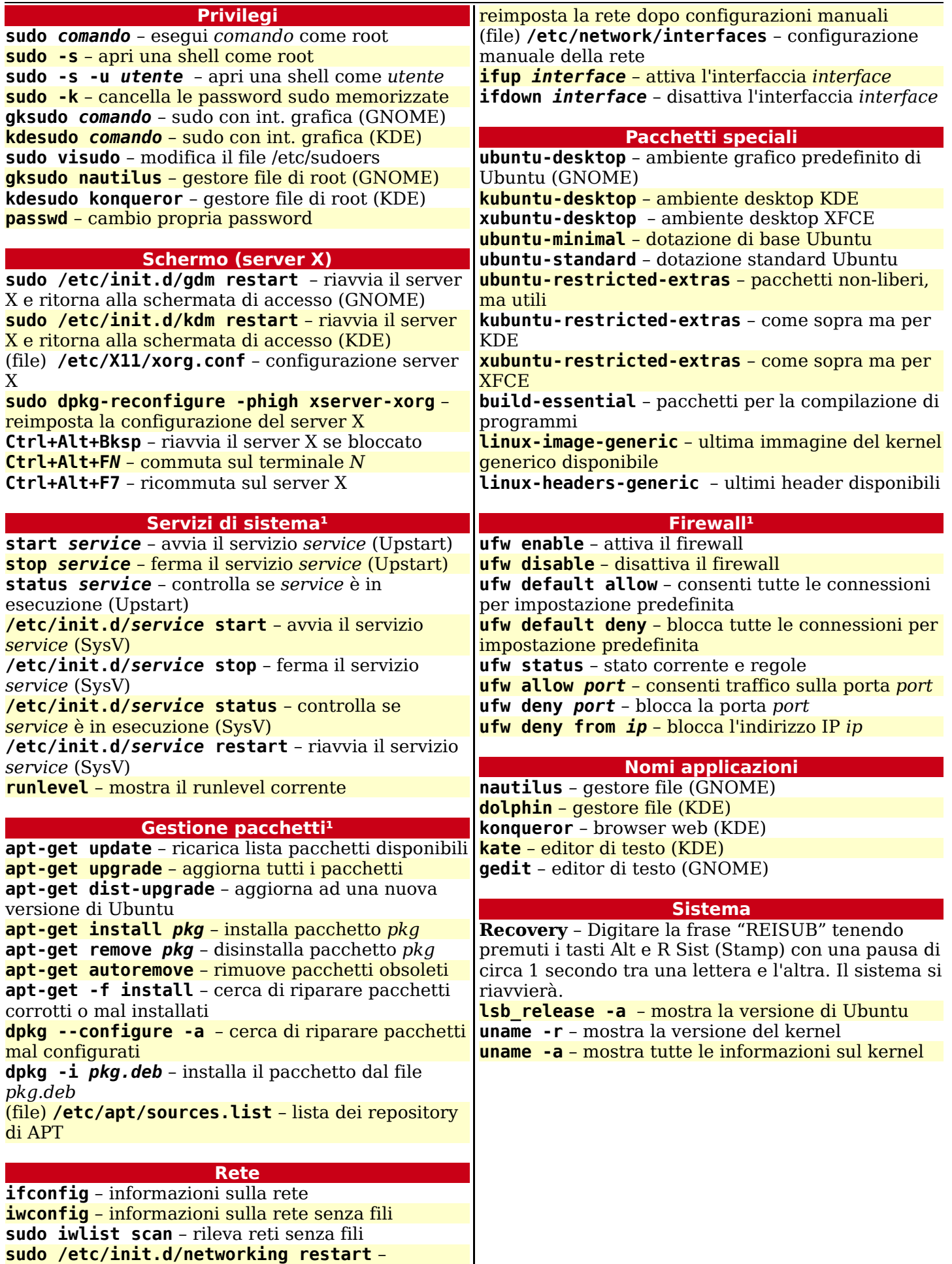

1. Eseguire i comandi preceduti da sudo. Ubuntu è un marchio di Canonical Ltd. Questo documento è coperto dalla licenza CC-BY-SA 3.0. E' permessa la libera distribuzione; si veda http://creativecommons.org per ulteriori dettagli.